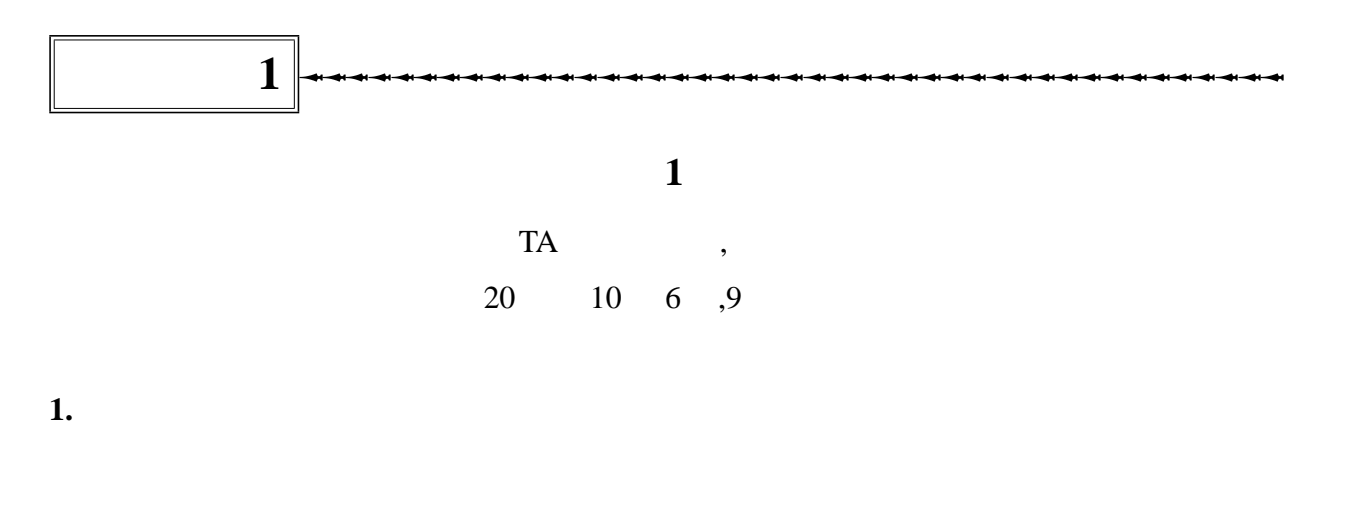

- <sub>Pro</sub>motion extensive
	- $\bullet$
	-
	- $\bullet$
- メカニカルスイッチの使い方(チャタリングの防止)

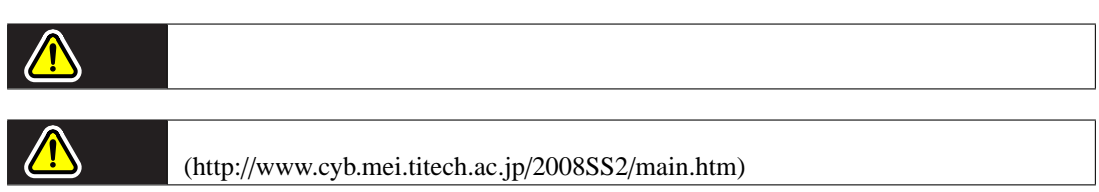

**2.** 開発環境の理解

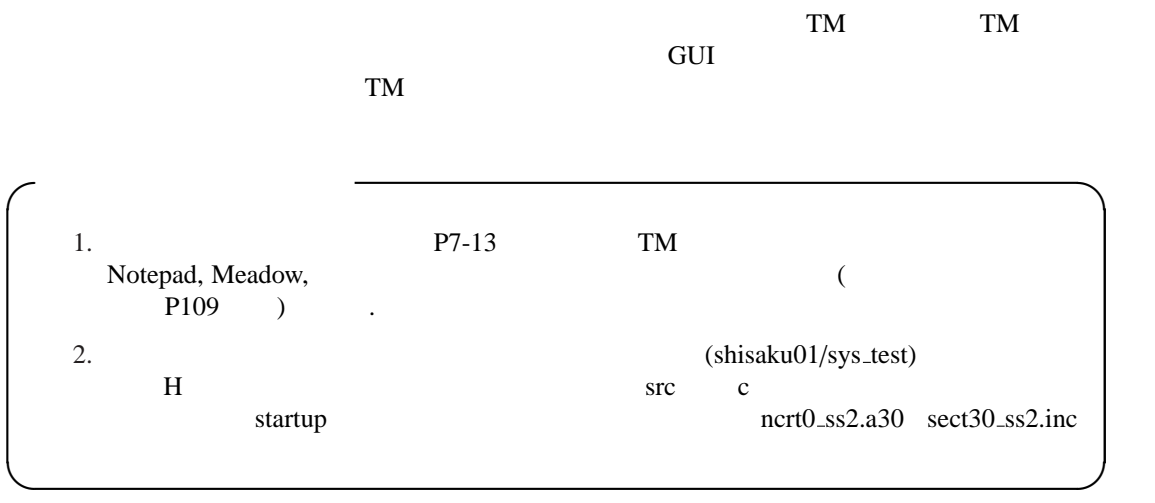

 $1 \quad 1/11$ 

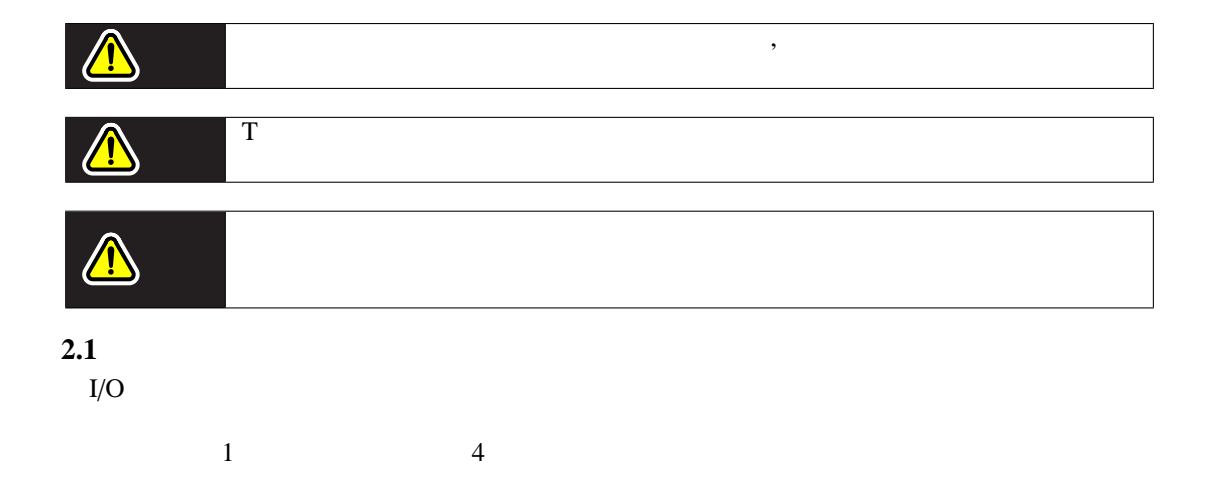

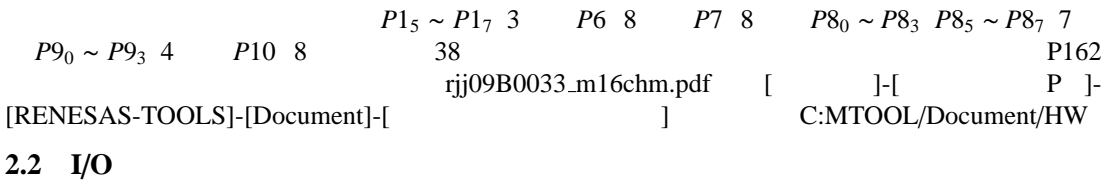

 $I/O$  SFR

 $\frac{\text{sfr26.h}}{}$ 

```
\sqrt{2\pi}#include "sfr26.h" // OAKSmini
 re
 unsigned char LED_out;
 unsigned int TGL_out;
 pd1 = 0x00; // 1pd10 = 0x00; // 10
 pd7 = 0x3f; // P7-6,7:
 // トグルスイッチの状態を読む
 TGL_out = 0;if ( ( p10 & 0x80 ) == 0 ) { TGL_out = TGL_out + 1000; }
 if ( ( p10 & 0x40 ) == 0 ) { TGL_out = TGL_out + 100; }
 if ( ( p10 & 0x20 ) == 0 ) { TGL_out = TGL_out + 10; }
 if ( ( p10 \& 0x10 ) == 0 ) { TGL_out = TGL_out + 1; }
 \frac{1}{2}// \frac{1}{2} LED
 LED_out = 0;if ( ( p1 & 0x80 ) == 0 ) { LED_out = LED_out | 0x20; }
 if ( ( p1 & 0x40 ) == 0 ) { LED_out = LED_out | 0x08; }
 if ( ( p1 & 0x20 ) == 0 ) { LED_out = LED_out | 0x02; }
 p7 = LED_out;
```
✒ ✑

 $1 \quad 2/11$ 

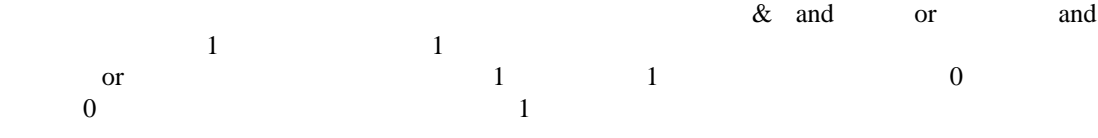

## a=0x5555 & 0x00ff

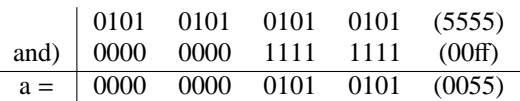

## $a=0x5555$  | 0x00ff

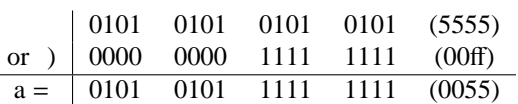

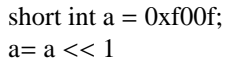

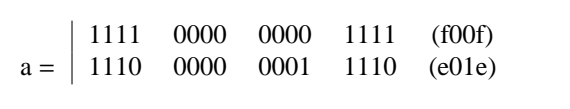

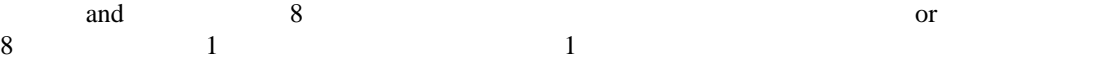

## **2.3 LCD**

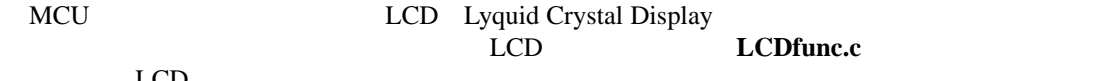

LCD

```
\sqrt{2\pi}#include \langlestdio.h>// sprintf()
 #include "LCDfunc.h" // LCD
 char buff[64]; //
 // LCD
 LCD\_init(); // LCDLCD_{cls} //
 \frac{1}{2}LCD_locate( 0, 0, 0, 0 ); // (0,0) OFF
 \frac{1}{2}//sprintf
 //sprintf
 /*
  sprintf( buff, " %4d %4d %4d %4d %4d %04d ",
           ad2_result, ad1_result, ad0_result,
           count4, count3, TGL_out);
  LCD\_print\_str( buff ); //
 */
 //ita ---> nosprintf.c
 //itoa(integer to ascii : 10)/*
  itoa(buff, ad2_result,5);
  itoa_cat(buff, ad1_result,5);
  itoa_cat(buff, ad0_result,5);
  itoa_cat(buff, count4,6);
  itoa_cat(buff, count3,5);
  itoa_cat(buff, TGL_out,5);
  LCD\_print\_str( buff ); //
 */
 //exc_itoa ---> nosprintf.c
 //exc\_itoa:\frac{1}{2}//LCD 32
 \text{strcpy}(\text{buffer},\text{``}); //
 \frac{1}{5} -> -123
 exc_itoa(&buff[4],ad2_result);
 //10 ->1111exc_itoa(&buff[9],ad1_result);
 //以下同様
 exc_itoa(&buff[14],ad0_result);
 exc_itoa(&buff[20],count4);
 exc_itoa(&buff[25],count3);
 exc_itoa(&buff[30],TGL_out);
 // buff -> " -123 1111 2222 3333 4444 5555 "
```
✒ ✑

 $1 \quad 4/11$ 

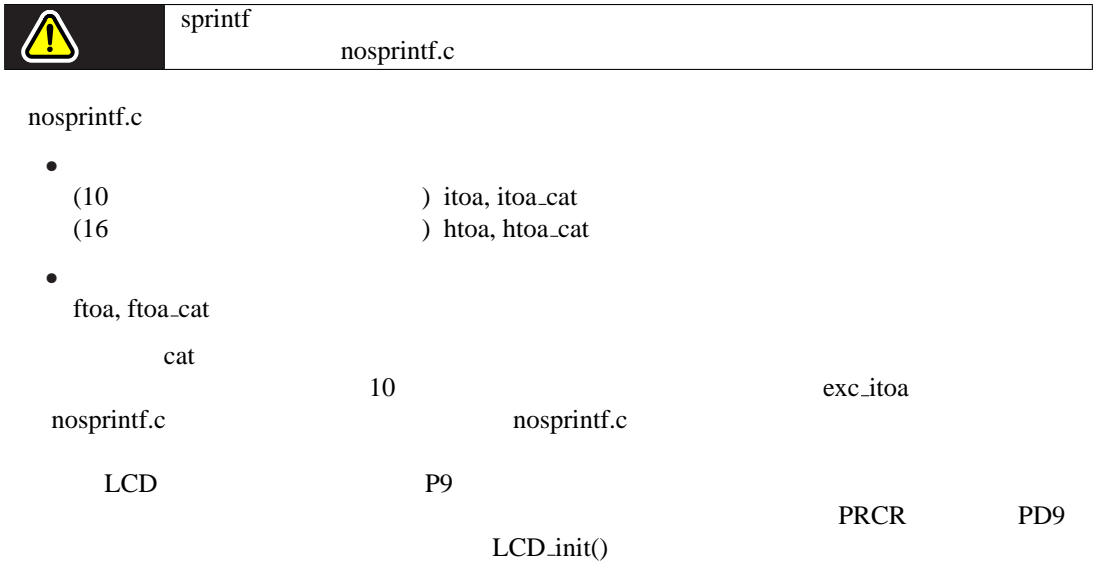

**3.**  $(H/L)$  $(0/1)$  1. and  $(0/1)$  1. and  $(1/1)$  $(1, 1)$ **4.** 割り込み

- $\bullet$  $\overline{\phantom{a}}$ •  $($ • プログラム全体の処理効率が上がる.
- $4.1$ **4.1.1**  $\frac{16}{B}$   $\frac{1}{3}$  $16$  8 8 8 A 5  $\overline{B}$  3  $\overline{A}$ 
	- $\mathbf{A}$  $\bullet$  CPU  $\bullet$  $\bullet$ 
		- $0$ •  $\bullet$  PWM
- $\rm PWM$  $D/A$  PWM

 $4.1.2$ 

 $\frac{1}{2}$ 

```
//void ta0int( void ); //
#pragma INTERRUPT ta0int
//50msec
#define cnt\_ta0 31250-1 // A0void main( void ) {
\frac{1}{2}udf = 0x00; //ta0mr = 0x80; // 1/32<br>//CPU 20MHz 32 20MHz/32=
          20MHz 32 20MHz/32=625KHz
ta0 = cnt\_ta0; //ta0ic = 0x06; // 7
tabsr = 0x01; //
\text{Lasm}(''\tFSET I''); //}
//void ta0int( void ) {
}
```
 $\sqrt{2\pi}$ 

✒ ✑

 $\sqrt{2\pi}$ 

✒ ✑

sect30\_ss2.inc

 $//$ void ta $0$ int( void ); // #pragma INTERRUPT ta0int  $\frac{1}{2}$ void ta0int( void ) {  $//$ }

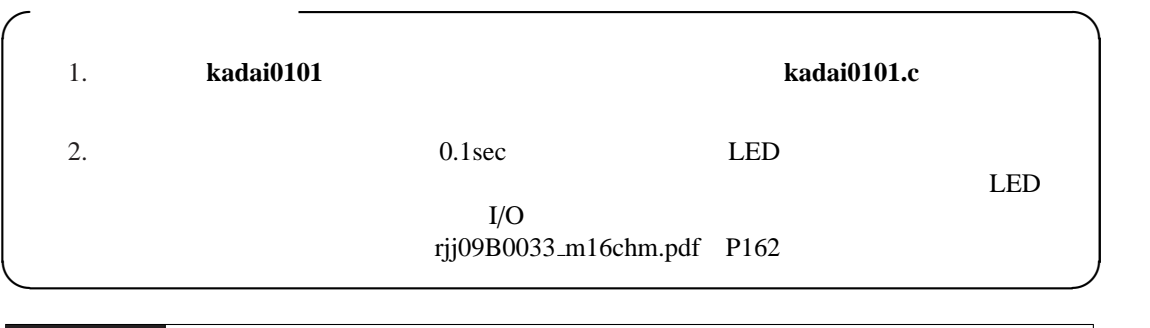

**4.2** 外部割り込み  $($ 

 $INT0,1,3,4,5$  5

**4.2.1** 外部割り込みの設定

 $\big|\bigtriangleup$ 

 $\sqrt{2\pi}$ // プロトタイプ宣言 //使わない割り込みも記述する必要がある void int3int( void );  $\frac{1}{10}$  3 #pragma INTERRUPT int3int  $//$  $int3ic = 0x06;$  //bit2, 1, 0= 110 6 //bit4 =  $\theta$  $\text{\_asm}(\text{"tFSET I"}); //$ void int3int( void ) {  $//$  }

✒ ✑

 $1 \quad 8/11$ 

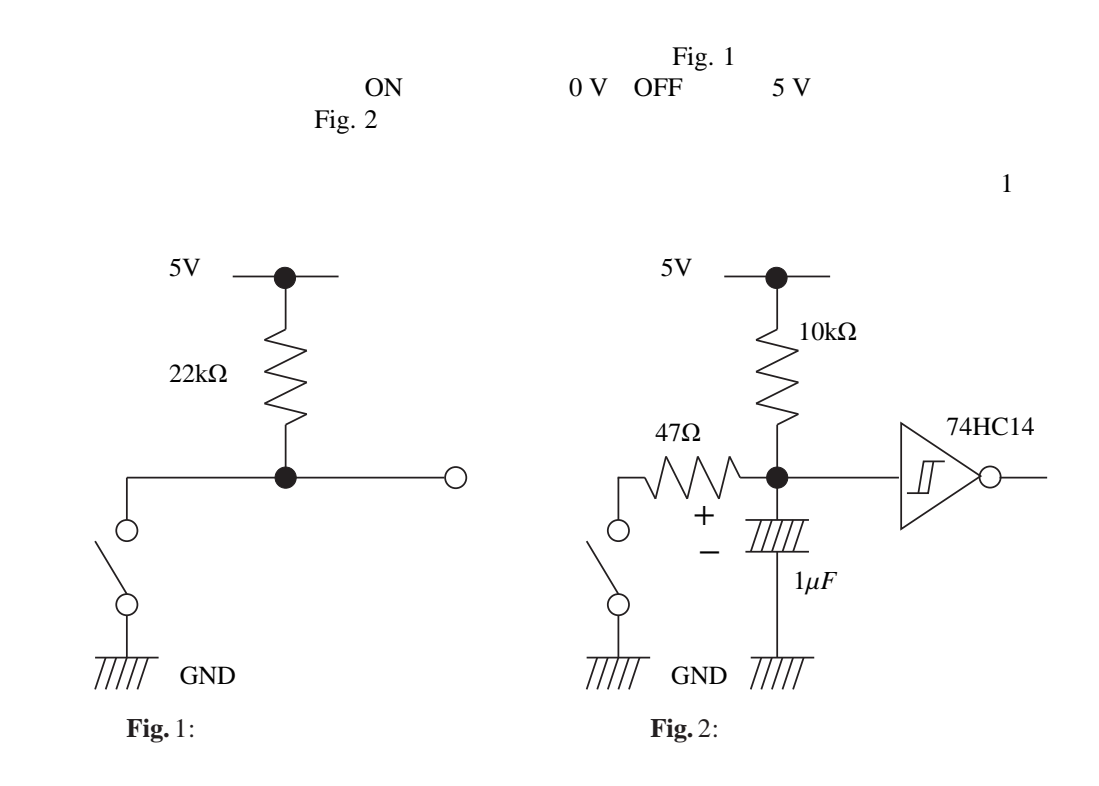

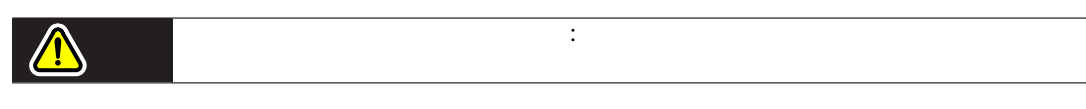

 $Fig. 3$ 

 $1 \quad 9/11$ 

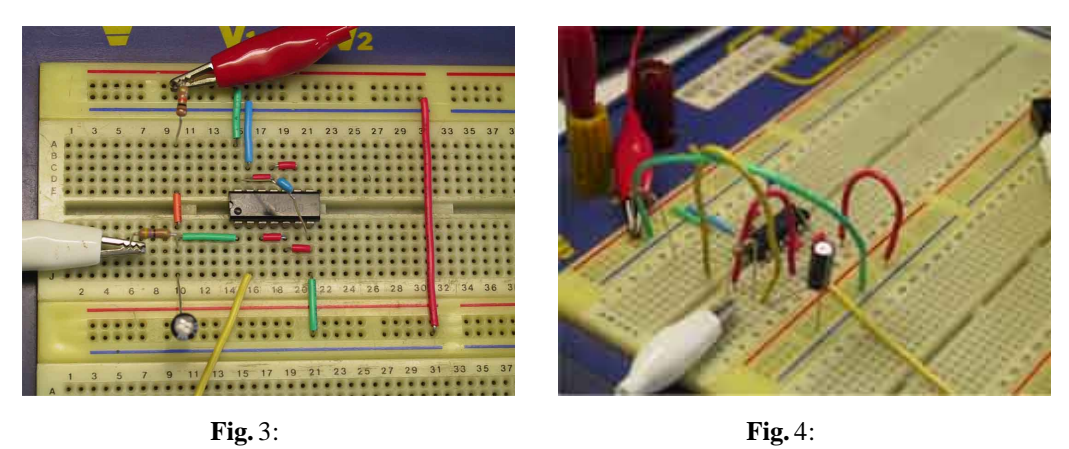

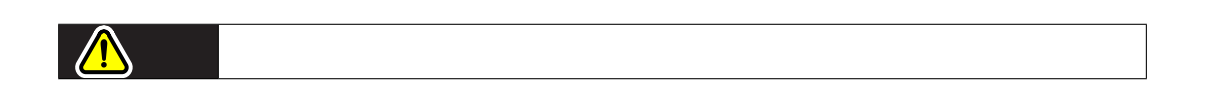

## 74HC14

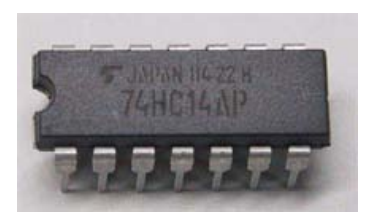

**Fig.** 5: 74HC14

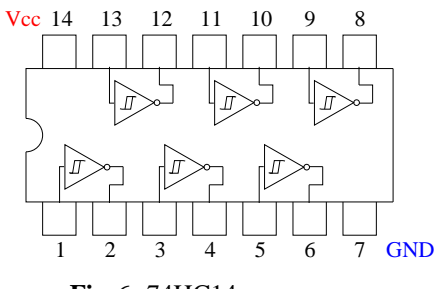

Fig. 6: 74HC14

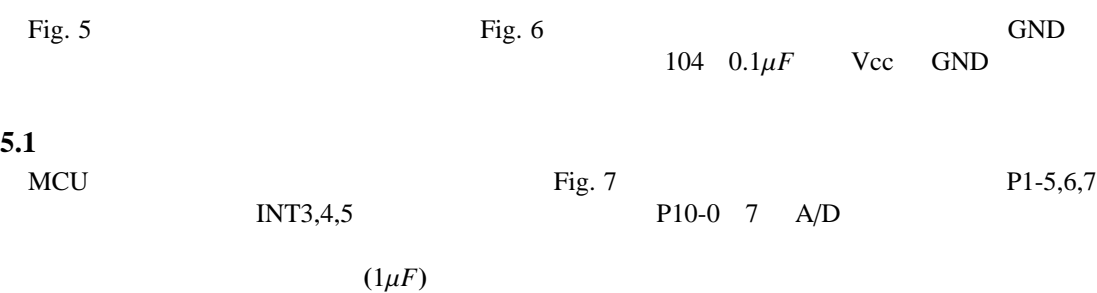

 $1 \quad 10/11$ 

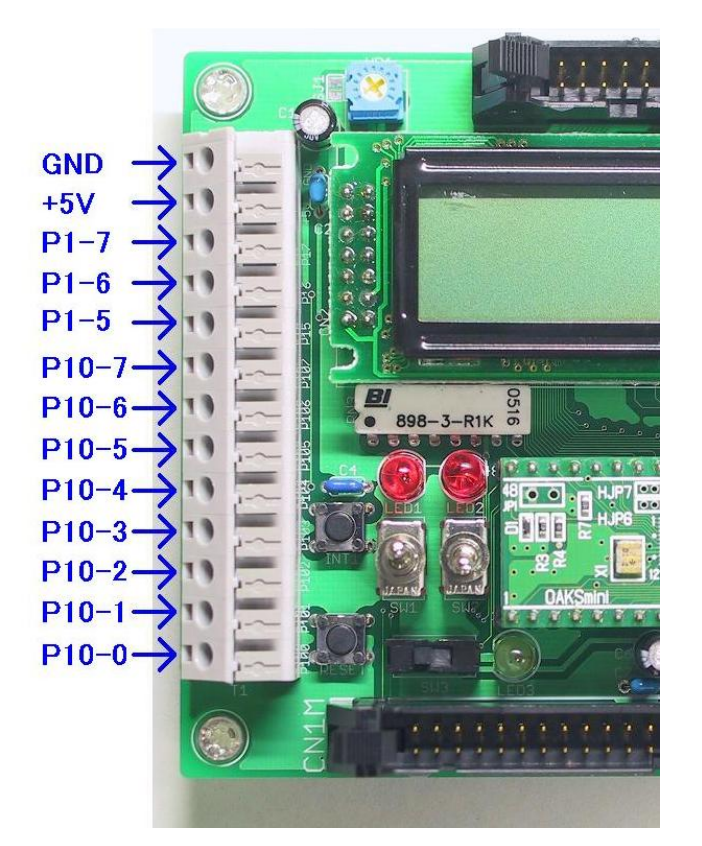

**Fig.** 7: MCU

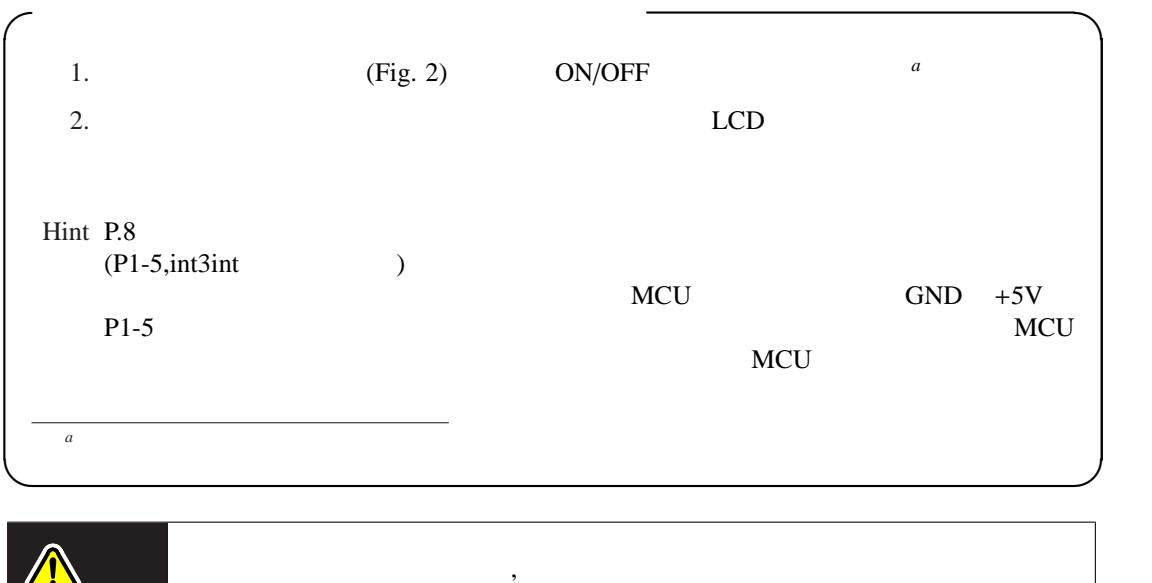

ともには、それにはマイコンの入力ポートにはない...

 $1 \quad 11/11$